## **Alarm Permits -** *New Customers*

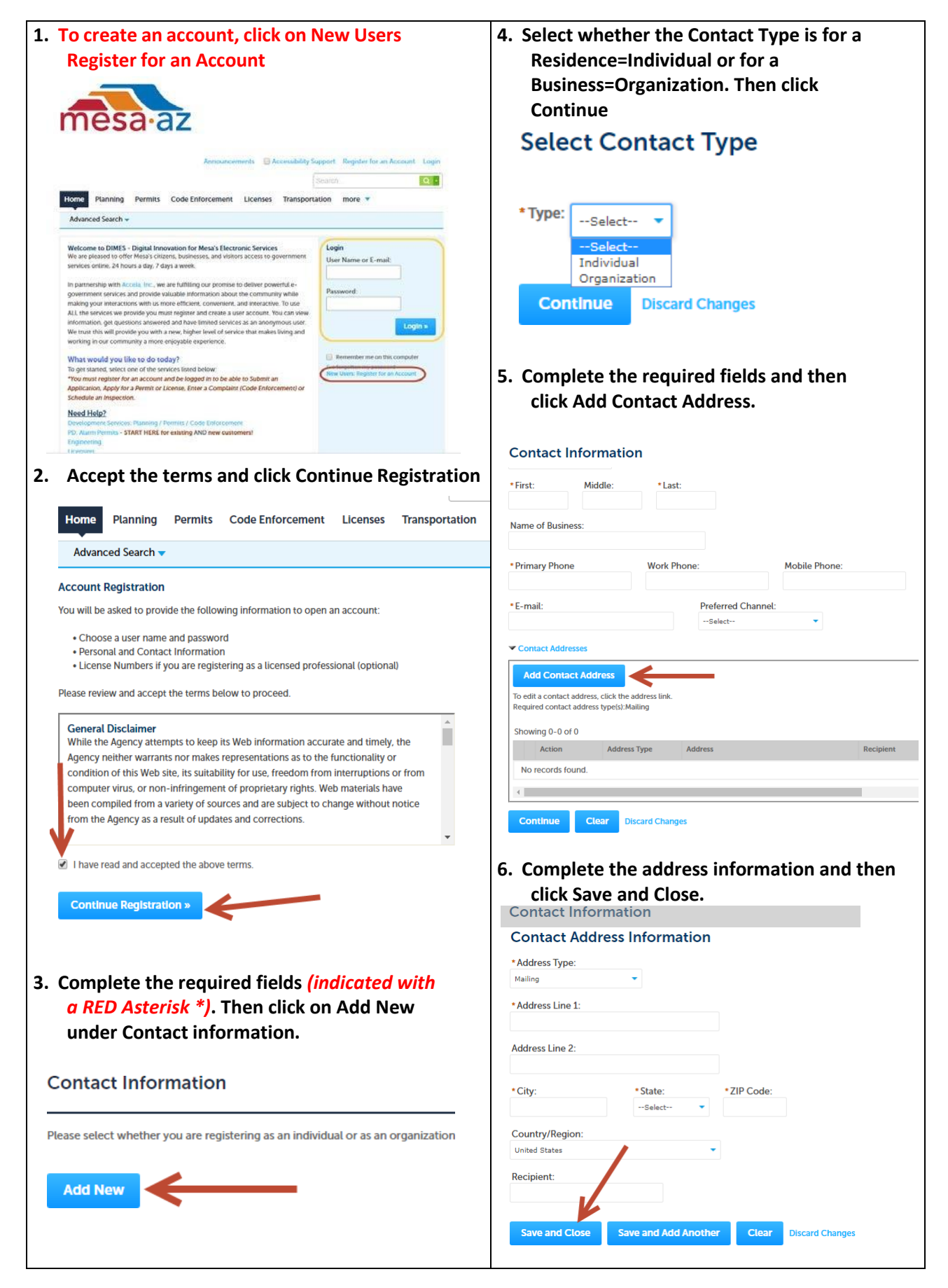

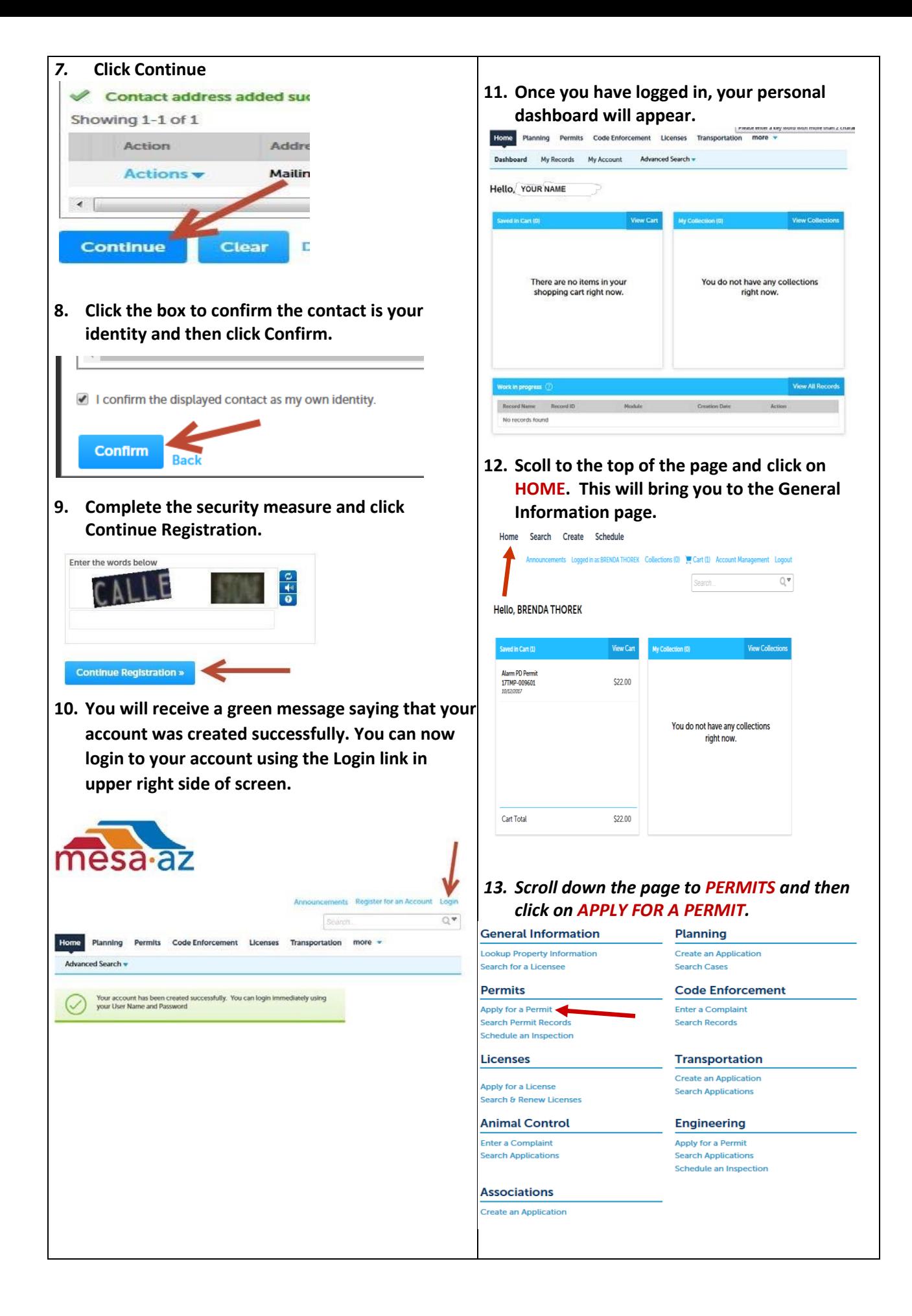

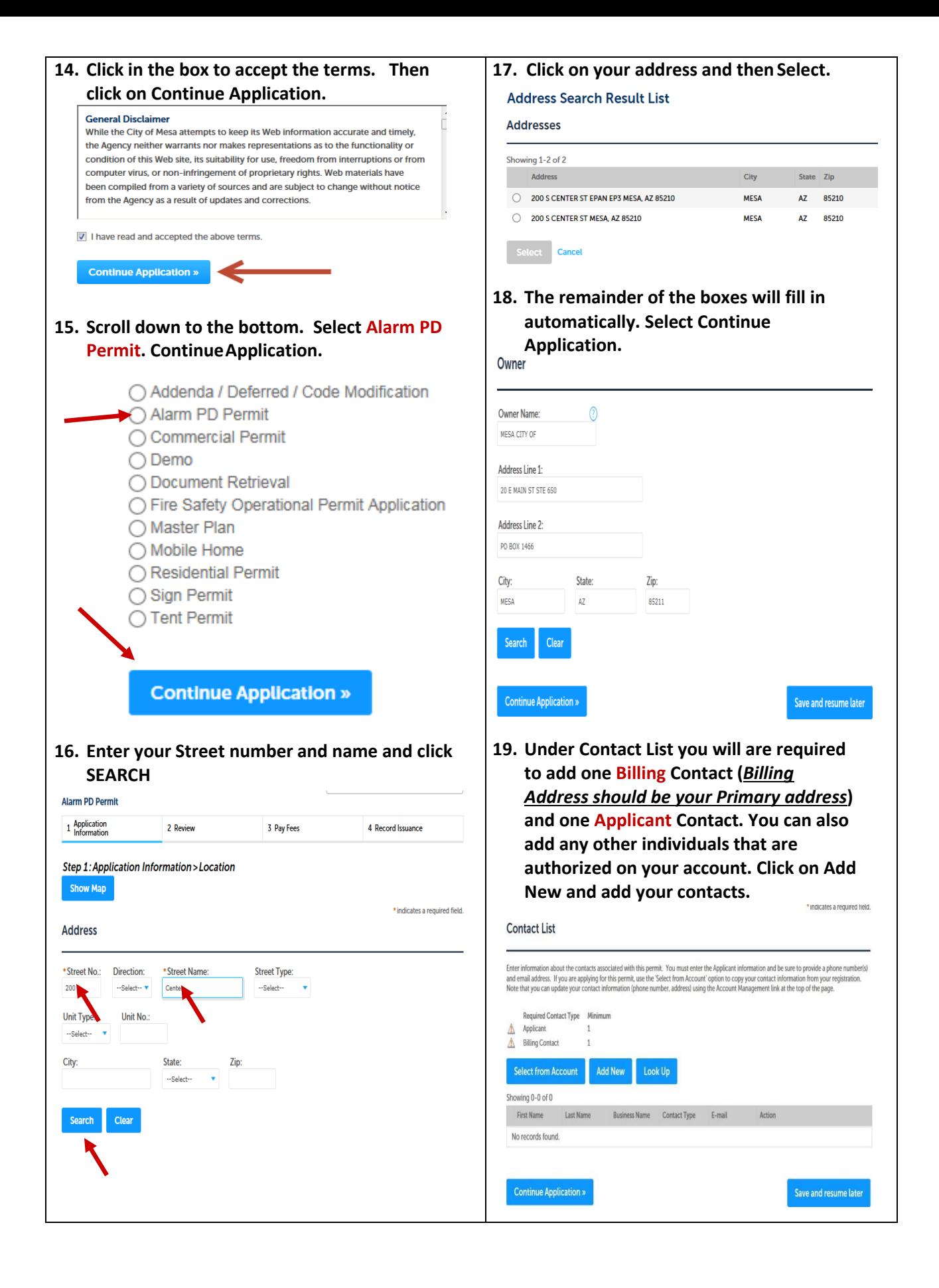

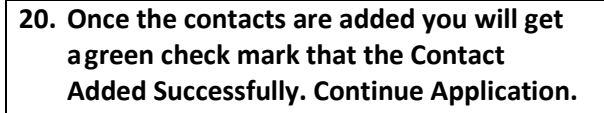

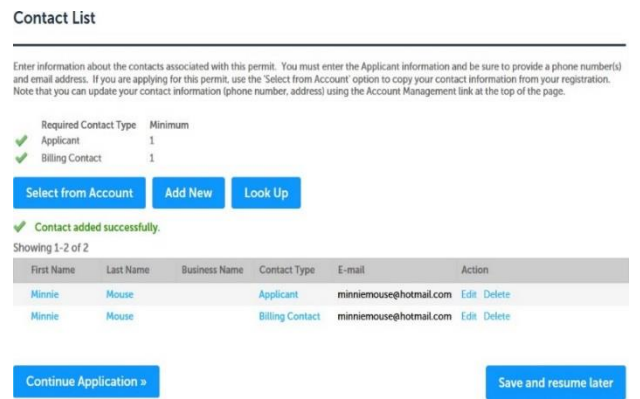

**21. Select if this is a Commercial or Residential Account.** 

**Select if you have the Burglary Function and/or Panic/Robbery Function. (***If you do not enter the correct function you will not be billed correctly and could result in your permit not being processed as well as receive a \$100 No Permit fee***)** 

**Enter the Service and Monitoring Company name and phone number. Continue Application.**<br>Alarm PD Permit

4 Record Issuance

2 Review

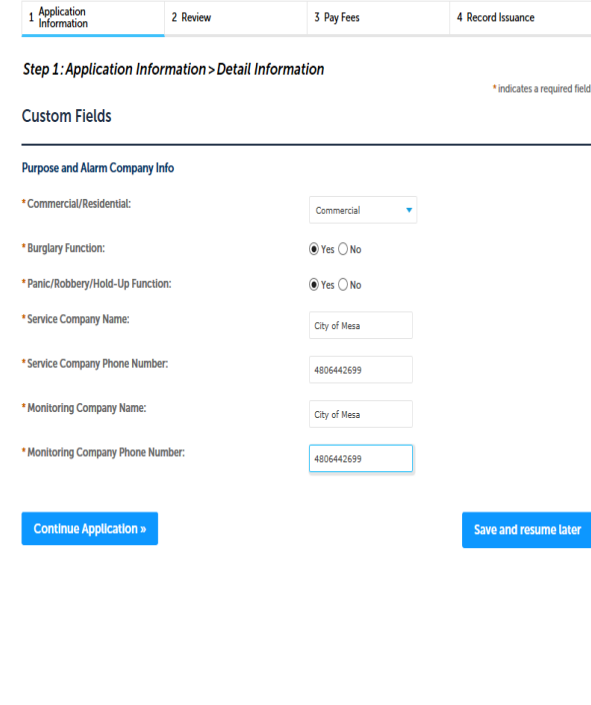

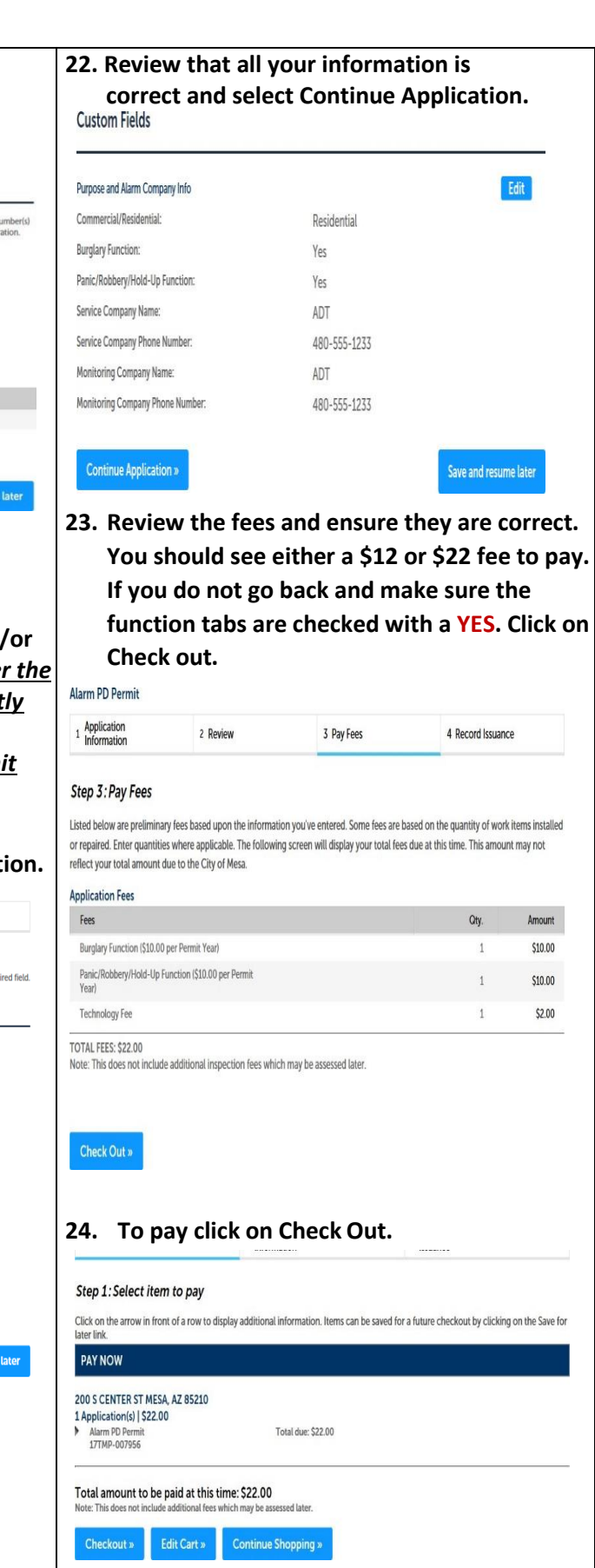

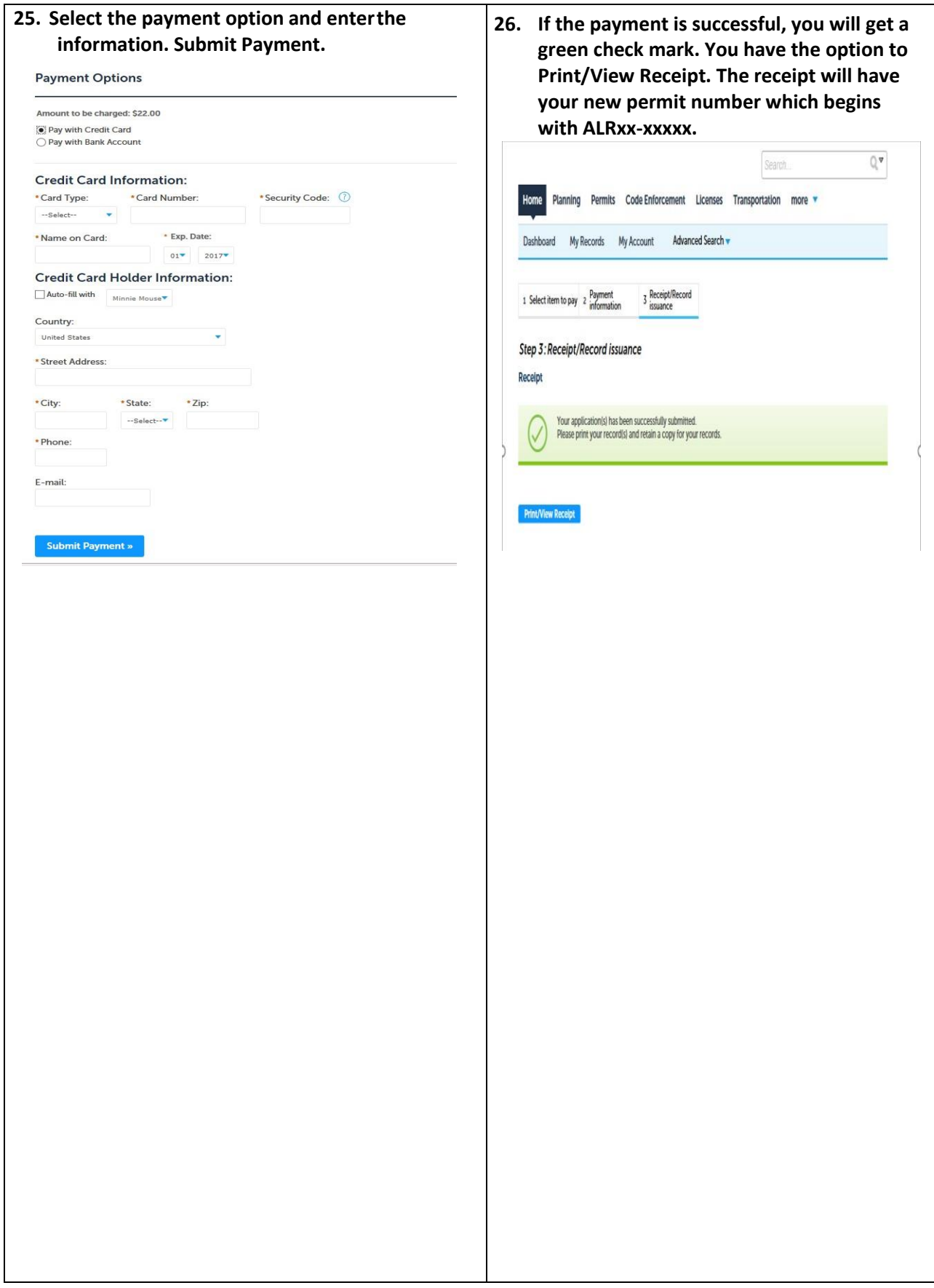